**AutoCAD Crack License Code & Keygen**

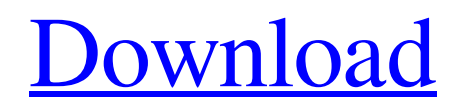

AutoCAD Professional 2019 is the version of AutoCAD used by most of the technical drafting community. It is the most advanced desktop application and is therefore generally used by users who need the most feature-rich application. AutoCAD LT 2019 is a general-purpose technical drafting and vector drawing application used by many architectural and engineering drafting firms. AutoCAD LT is oriented toward rapid documentation of building geometry. History The original version of AutoCAD 1.0 was developed by Jack Whittaker in 1982 as a sequel to his 1982 paper "Computer-Aided Drafting and Graphic Communications" and was developed on a DEC PDP-11/34 using the multitasking operating system MULTICS. It was introduced as a desktop application in 1984 and was the first truly integrated CAD application, combining a parametric feature-based graphics system with powerful editing tools. AutoCAD's development has continued through multiple versions since its release in 1984, with major releases every year. Design concepts The following are some of the design concepts in AutoCAD: Constraints Constraints and settings, including settings for snap and constraints, are stored in a constraint storage database. Constraints and settings can be set up for a specific area in the document. Any area of the drawing that is linked to a constraint

can be updated at once, or changed individually. For instance, if a control constraint is linked to a text control, a change to the text control will automatically update the associated constraint in the document. Constraint types The two most common constraints are constraints to physical and geometric entities (such as lines, circles, and arcs). A constraint can reference a physical entity by its physical name (such as "right cylinder head cover"), its title (such as "cylinder"), and it can even reference a mathematical equation. In addition, a constraint can reference a geometric entity (such as a wall, circle, arc, or ellipse) by it name, title, and a point location. For example, to place a wall at the location at the intersection of two parallel lines, a user would create a wall by double clicking in a blank area and enter the location information for the two parallel lines. The system would then create a constraint that would reference the two parallel lines and the wall. In addition to these two types of constraints, AutoCAD has constraints to other constraints (including constraints to text).

**AutoCAD Patch With Serial Key For Windows**

Early in the history of AutoCAD, it was possible to access and modify the contents of the drawing window in assembly language. Since the 1970s, AutoCAD has had a Visual Basic for Applications (VBA) programming language for use with AutoCAD. The VBA language is a Microsoft Visual Basic for

Applications (VBA) dialect, which is a highly optimized variant of Microsoft Visual Basic. The VBA language is used to create macros and add-ons for AutoCAD. VBA functions are stored as an embedded VBA module, which is stored as part of the AutoCAD program. VBA functions are then used in the AutoCAD program. The ObjectARX library is a C++ class library for programming with AutoCAD. It was originally created by Fraunhofer (Automation and Robotics). It is also used by other applications, including AutoCAD eXtreme. ObjectARX allows writing standalone programs for AutoCAD. The ObjectARX library is a standard feature in AutoCAD 2011, 2013, 2016, and 2017. ObjectARX allows programmers to use Visual Studio or other development environments to write a module in Visual C++ and then export it as an AutoCAD Addin. A common mistake in AutoCAD is to use the menu commands in place of the object-specific commands. For example, it is frequently easier to use the View3D (3D) menu command than to open the 3D view then double-click on a tool or object. To prevent such mistakes, AutoCAD includes the Prevent View menu command, which allows programmers to disable viewrelated menu commands, such as View3D, View from Viewpoint, View/Raytrace, Top View, etc. AutoLISP (Automatic LISP) is an AutoCAD API for extending AutoCAD through an external application. It is a proprietary API, meaning that its availability depends on the relationship with Autodesk. AutoLISP was

developed for the Initial Release version of AutoCAD, and was based on the Visual Basic for Applications programming language. AutoLISP has been phased out. AutoLISP is able to use the same data structures as AutoCAD and other Autodesk applications. AutoLISP allows a program to interact with AutoCAD like a built-in tool within AutoCAD. One of the problems that AutoLISP helped solve was how to a1d647c40b

Installation will be ended when it shows The software has been installed successfully. Now, you can launch Autocad by typing autocad in your Command prompt or Start Menu and launch Autocad. AutoCAD View can be installed using keygen autocad viewer 18.1.3643307933 - Autocad View [Portable] NOTE: No application should have direct access to your Registry. NOTE: If you plan to use the Autocad Viewer's XPS support, you will need to install the version of XPS printer driver provided by the Autocad Viewer program. For more information about installing XPS, see XPS Installer: The Autocad Viewer XPS driver. Autocad Viewer will start, and the installer will check whether the printer driver is installed on your computer. If the printer driver is already installed, the installer will automatically install the Autocad Viewer XPS driver as a prerequisite. When the installer finishes, the main window will open, and you will be prompted to restart your computer to complete the installation. You can safely ignore the prompt, because the Autocad Viewer will be ready to use as soon as you restart your computer. How to use the keygen Download Autocad Viewer 18.1.3643307933 - Autocad View [Portable] Install Autocad Viewer using Autocad Viewer installer. When it is finished, it will show the window as: Now launch the Autocad Viewer by typing autocadviewer in your

Command Prompt or Start Menu. How to use the keygen Download AutoCAD Viewer 18.1.3643307933 - AutoCAD View [Portable] Install AutoCAD Viewer using AutoCAD Viewer installer. When it is finished, it will show the window as: Now launch the AutoCAD Viewer by typing autocadviewer in your Command Prompt or Start Menu. Related topics Keygen for Autocad Viewer Autocad Viewer: Autocad Viewer - Installing XPS printer driver Autocad Viewer: XPS Installer - Installing XPS printer driver Related articles Download Autocad Viewer: Autocad Viewer - Installing XPS printer driver Related

**What's New in the AutoCAD?**

Revise the look of your drawings by changing existing text styles. Add a new text style for your own text, and use it in your existing drawings. (video: 1:35 min.) Enter drawings directly to the cloud. Share drawings in the cloud directly from the AutoCAD file or in another cloud-based CAD program. In addition, automatically save drafts in the cloud as you type, so you never have to worry about losing your work. Under the Hood: Search for 3D models in the cloud. Create drawing templates that automatically search for 3D models from the cloud. Add interactive help. Create and customize unique annotation content that can be accessed right from the command line, drawing, or a browser. More Windows and Linux. Open and create AutoCAD drawings on an Android

device, iOS mobile device, or PC desktop. More plug-ins. Add more than 250 plug-ins that allow you to automate CAD tasks. More cloud. Create CAD drawings in the cloud from virtually any web browser or mobile device. More cloud-based collaboration. Share drawings and files in the cloud with multiple team members from any device and location. More 3D. Make 3D drawings in your favorite CAD software right from within AutoCAD. (video: 1:32 min.) New 3D Snap Placement options (video: 0:45 min.) New 3D Snap Placement options Use AutoCAD to automatically create snap points to guide your design. Draw a curved line and then choose a new point to snap to. For example, you can create a curved path and insert a point at the corner of the curve to easily snap your line to a right angle. Or, you can create a rectangle and insert a point at a corner to automatically snap your line to a right angle. Create custom snap points and preset them in the Preferences. Choose a custom location for the points in your drawing, and then specify whether they are spaced equally, spaced proportionally, or evenly. (video: 1:14 min.) New command line-based Snap-to-Grid Use the new command-line Snap-to-Grid tool to easily snap to a specified grid. For example, enter "snapto [reference]," and AutoCAD snaps to the grid that is parallel to the reference.

**System Requirements For AutoCAD:**

A 3D Vision capable HD TV A keyboard and mouse Graphics card capable of running DX11 A DVD/VHS player Installation is easy, just download and run the installer. There is no installation. The installer will do all the work and when the game is done you will simply boot the game and be ready to play. You can now see the game in action. It is time to play!The game comes with an engine that can be used by anyone, for anyone. There are no specific requirements to play the game, so there is